## Município de IPIRA - SC RELATÓRIO RESUMIDO DA EXECUÇÃO ORÇAMENTÁRIA DEMONSTRATIVOS DA RECEITA DE ALIENAÇÃO DE ATIVOS E APLICAÇÃO DE RECURSOS ORÇAMENTOS FISCAL E DA SEGURIDADE SOCIAL JANEIRO A DEZEMBRO 2020/BIMESTRE NOVEMBRO - DEZEMBRO

## RREO - ANEXO 11 (LRF. art. 53, 8 1°, inciso III)

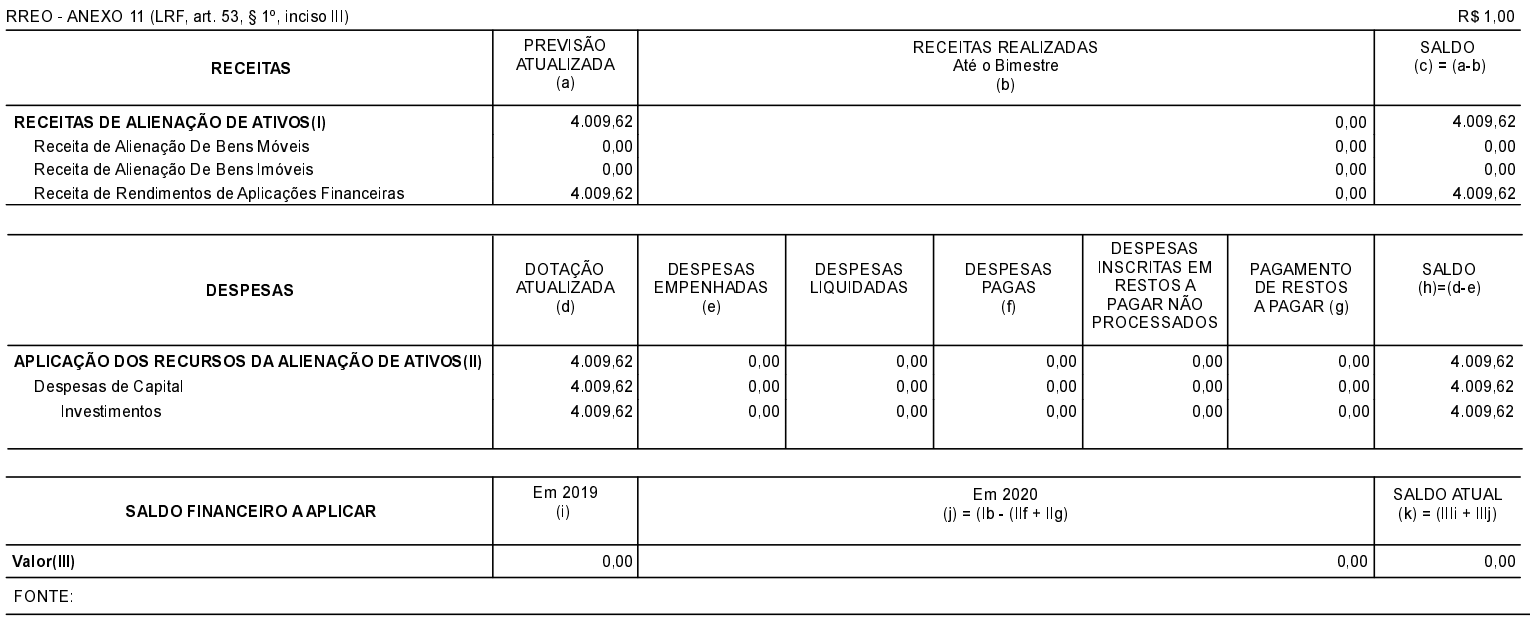